# Лабораторная работа № 6

# Тема Символьные преобразования в MathCAD

## Указания к выполнению заланий

- 1. Для предложенного в варианте выражения выполните двумя способами: с помощью команд меню (с включением комментария к выполняемой операции) и с помощью оператора символьного вывода с соответствующими ключевыми словами - следующие задания:
	- 1) найдите все значения х, при которых числитель обращается в 0;
	- 2) выясните, при каких  $x \in R$  выражение не определено;
	- 3) разложите знаменатель на множители;
	- 4) выполните разложение на элементарные дроби;
	- 5) выясните, при каких х выражение принимает положительные значения:
	- 6) разложите выражение в ряд Тейлора с точностью до шестого порядка;
	- 7) найдите производную и упростите полученное выражение;
	- 8) найдите интеграл;
	- 9) вычислите определенный интеграл  $\int$  от выражения, где  $a$ -предел

выражения при  $x \rightarrow 0$ , *b* - предел выражения при  $x \rightarrow \infty$ .

- 2. В задании 3 систему уравнений решите с помощью блока решений Given-Find и с помошью директивы solve панели Symbolic.
- 3. При выполнении задания 4 воспользуйтесь тем, что система линейных уравнений имеет единственное решение, если определитель матрицы системы отличен от нуля.

# Пример решения варианта

*Задание* 1. Для выражения  $\frac{x^4 - 2x^3 + 6x^2 - 18x - 27}{x^5 + x^4 - x^3 + 7x^2 - 20x + 12}$ выполните залания. перечисленные в первом пункте указаний к лабораторной работе.

## Решение.

Задаем в MathCAD выражение:

$$
f(x) := x4 - 2x3 + 6x2 - 18x - 2;
$$
  
\n
$$
f(x) := \frac{5}{x} + x4 - x3 + 7x2 - 20x + 12
$$
  
\n
$$
f(x) := \frac{f(x)}{f(x)} = \frac{f(x)}{f(x)}
$$
  
\n
$$
f(x) := \frac{2x3 - x4 - 6x2 + 18x + 27}{x5 + x4 - x3 + 7x2 - 20x + 12}
$$

1) Находим, все значения x, при которых числитель обращается в 0. Первый способ (с помощью команд меню Symbolics ► Variable ► Solve (Символика ► Переменная ► Решить)

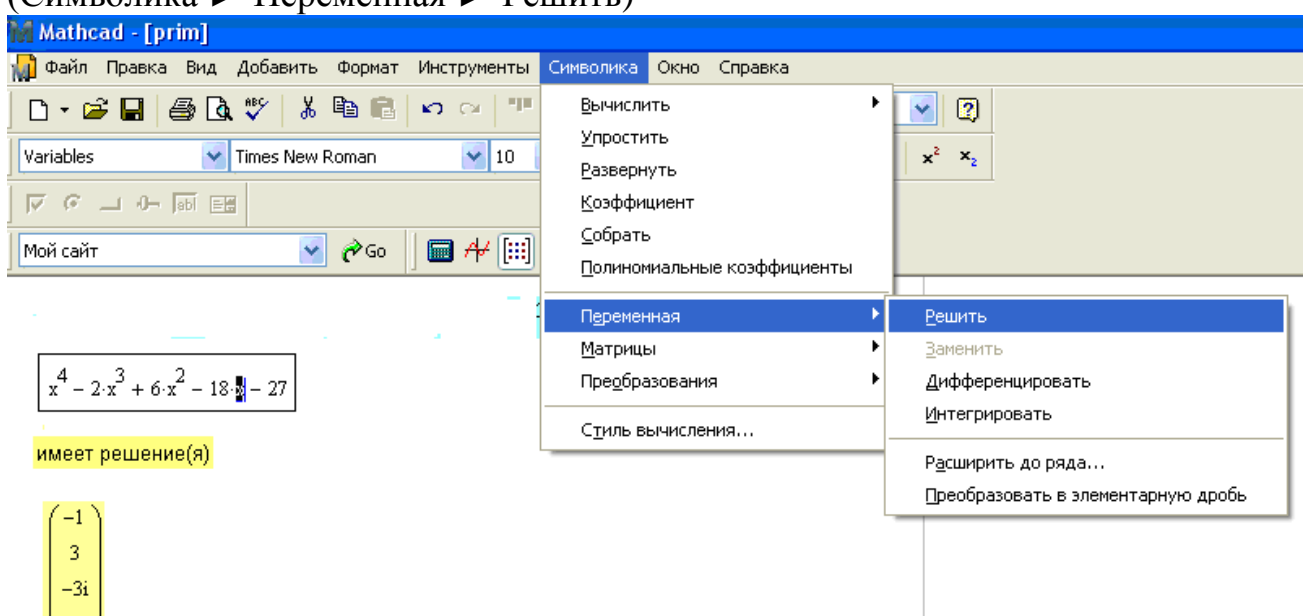

Второй способ (с помощью ключевого слова **solve** на панели **Символьная**)

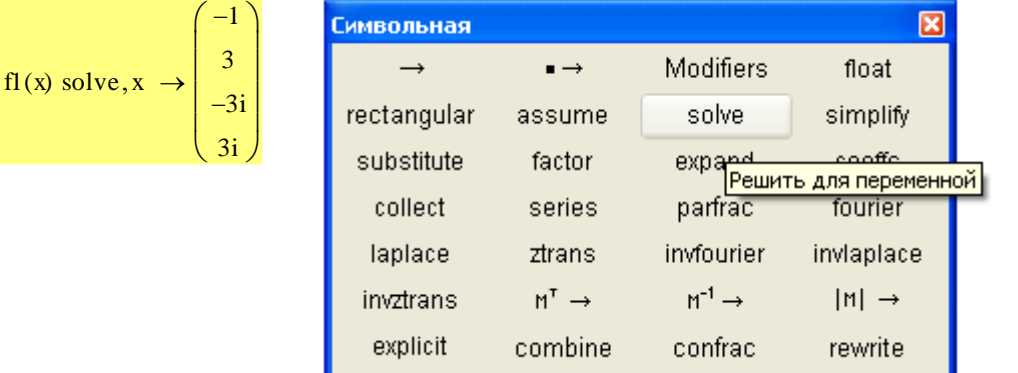

Установили, что числитель обращается в 0 в двух действительных точках:  $x = -1$  и  $x = 3$ .

2) Выясняем, при каких значениях  $x \in R$  выражение не определено. Это будут точки, в которых знаменатель обращается в 0.

Первый способ (с помощью команд меню Symbolics ► Variable ► Solve (Символика ► Переменная ► Решить)

 $x^5 + x^4 - x^3 + 7 \cdot x^2 - 20 \cdot x + 12$ 

имеет решение(я)

 $-3$  $-2i$  Второй способ (с помощью ключевого слова **solve** на панели **Символьная**)

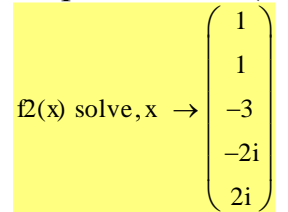

Установили, что знаменатель обращается в 0 в двух действительных точках:  $x = 1$  $x = -3$ .

3) Разлагаем знаменатель на множители.

Первый способ (с помощью команд меню Symbolics ► Factor (Символика ► Коэффициент)

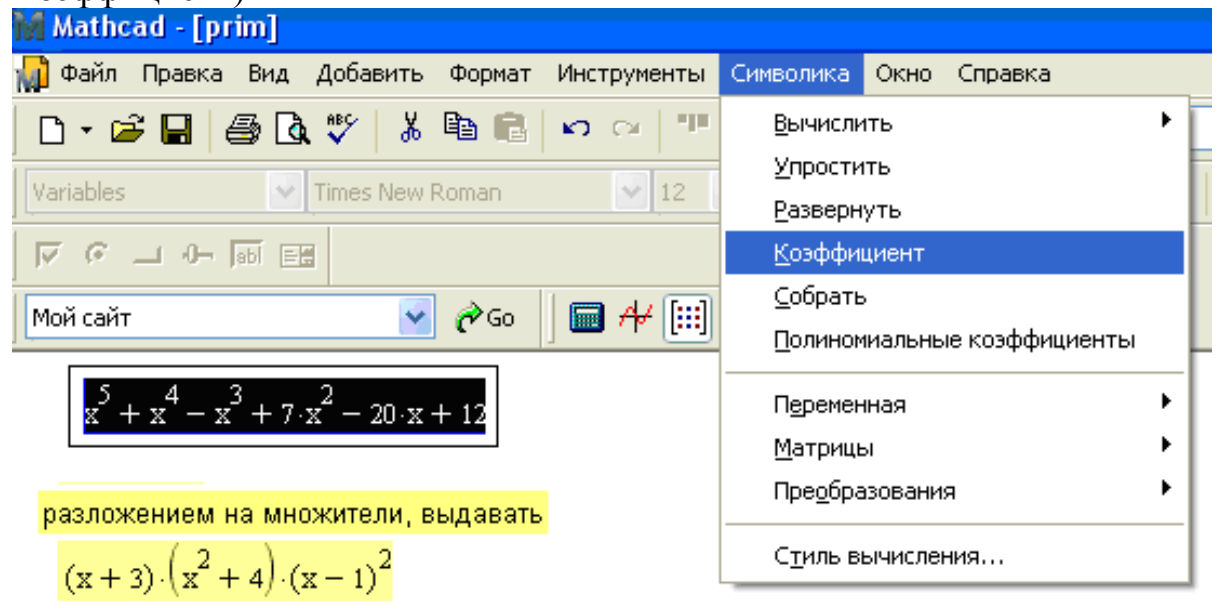

Второй способ (с помощью ключевого слова **factor** на панели **Символьная**)

 $f2(x)$  factor  $\rightarrow (x + 3) \cdot (x^2 + 4) \cdot (x - 1)^2$ 

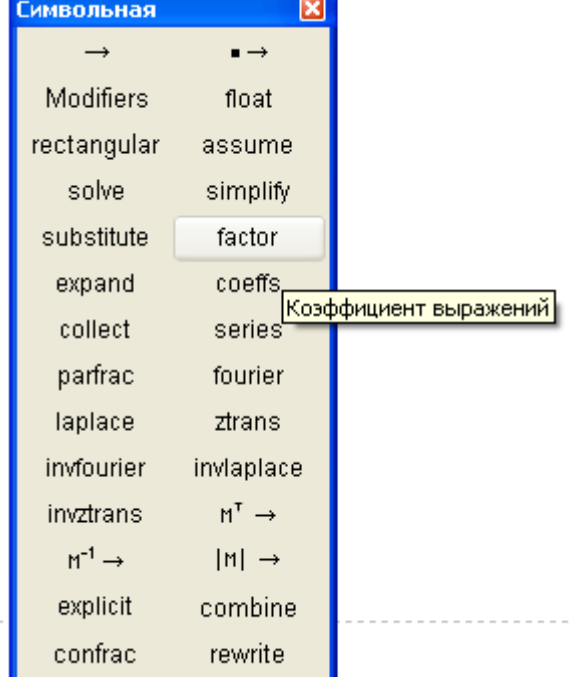

4) Выполняем разложение на элементарные дроби.

Первый способ (с помощью команд меню Symbolics ► Variable ► Convert to Partial Fractions (Символика ► Переменная ► Преобразовать в элементарную дробь)

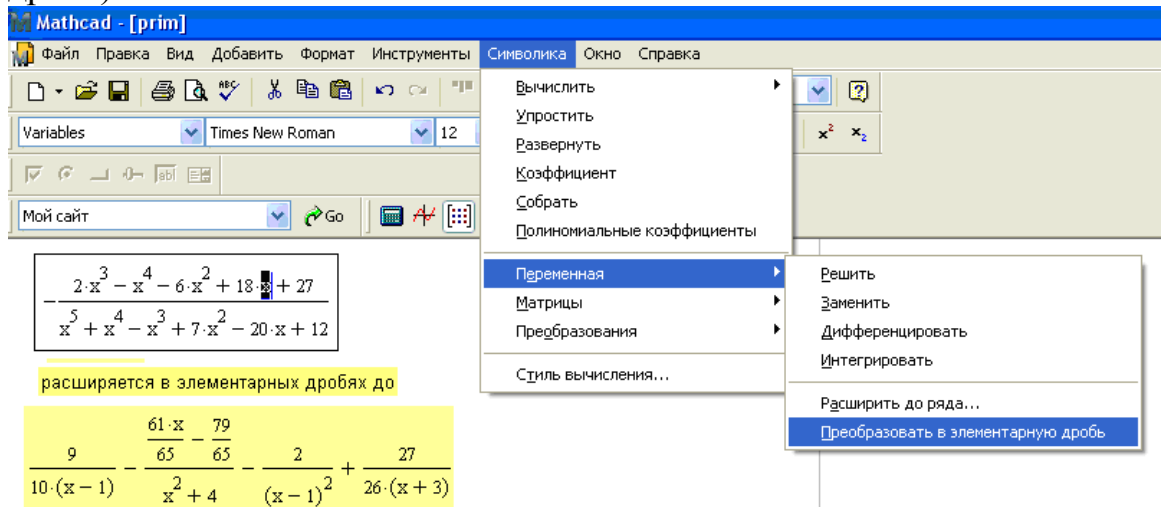

Второй способ (с помощью ключевого слова p**arfac** на панели **Символьная**)

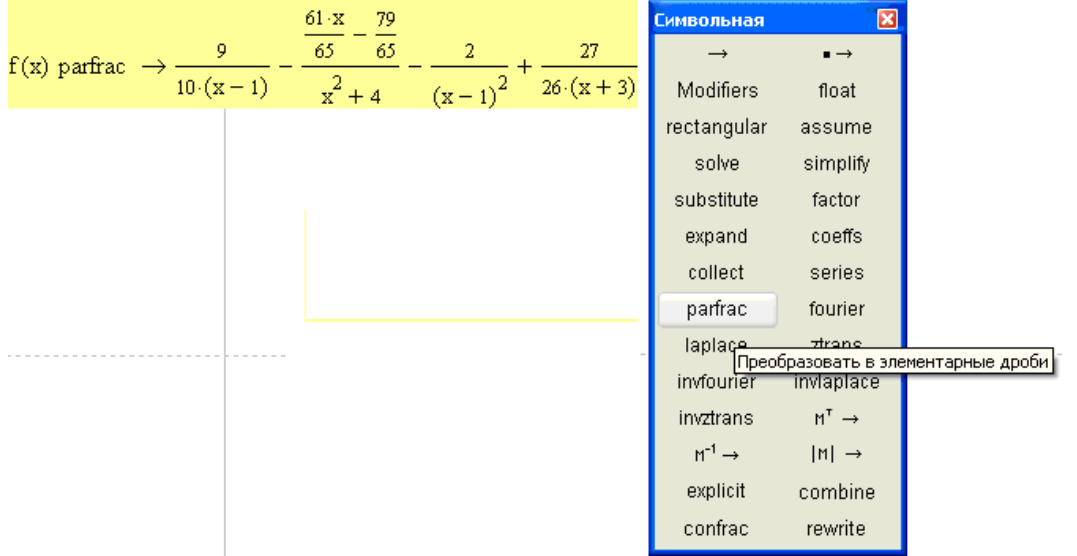

5) Выясним при каких *x* выражение принимает положительные значения. Первый способ (с помощью команд меню Symbolics ► Variable ► Solve

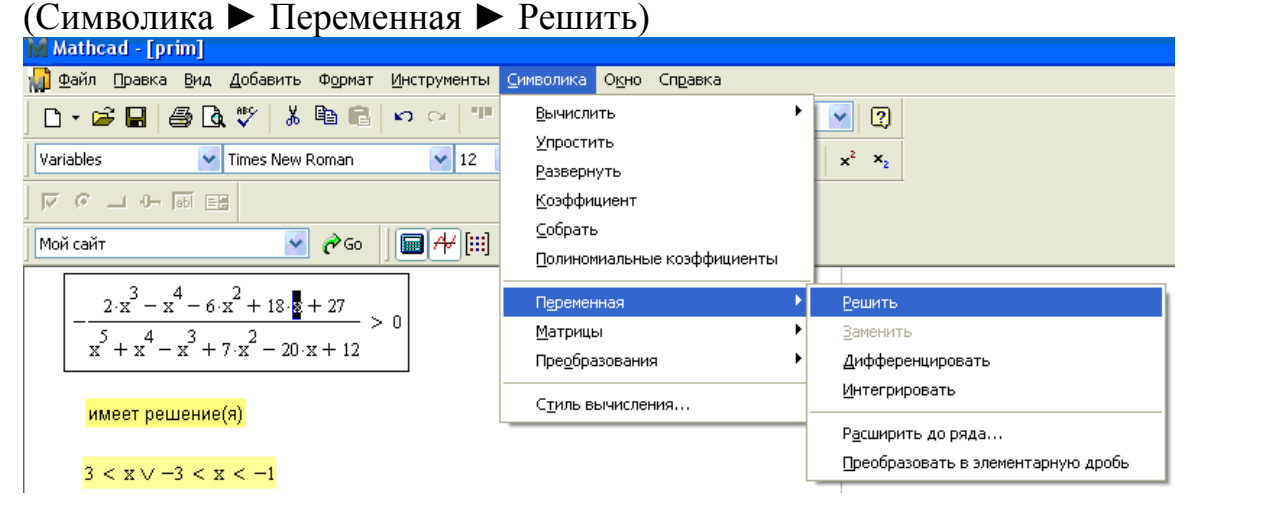

Второй способ (с помощью ключевого слова **solve** на панели **Символьная**)

 $f(x) > 0$  solve  $\rightarrow$  3 < x  $\vee$  -3 < x < -1

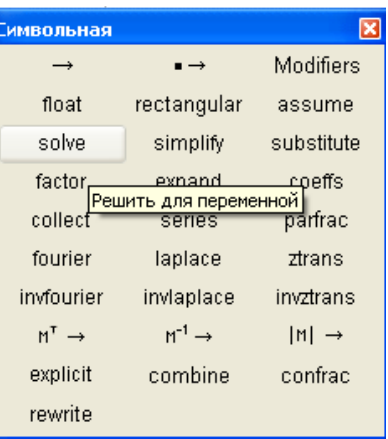

Таким образом выражение принимает положительные значения при  $x \in (3; \infty]$ либо  $x \in (-3,-1)$ 

6) Разложим выражение в ряд Тейлора с точностью до шестого порядка: Первый способ (с помощью команд меню Symbolics ► Variable ► Expand to Series (Символика ► Переменная ► Расширить до ряда)<br>**Mathcad [prim]** 

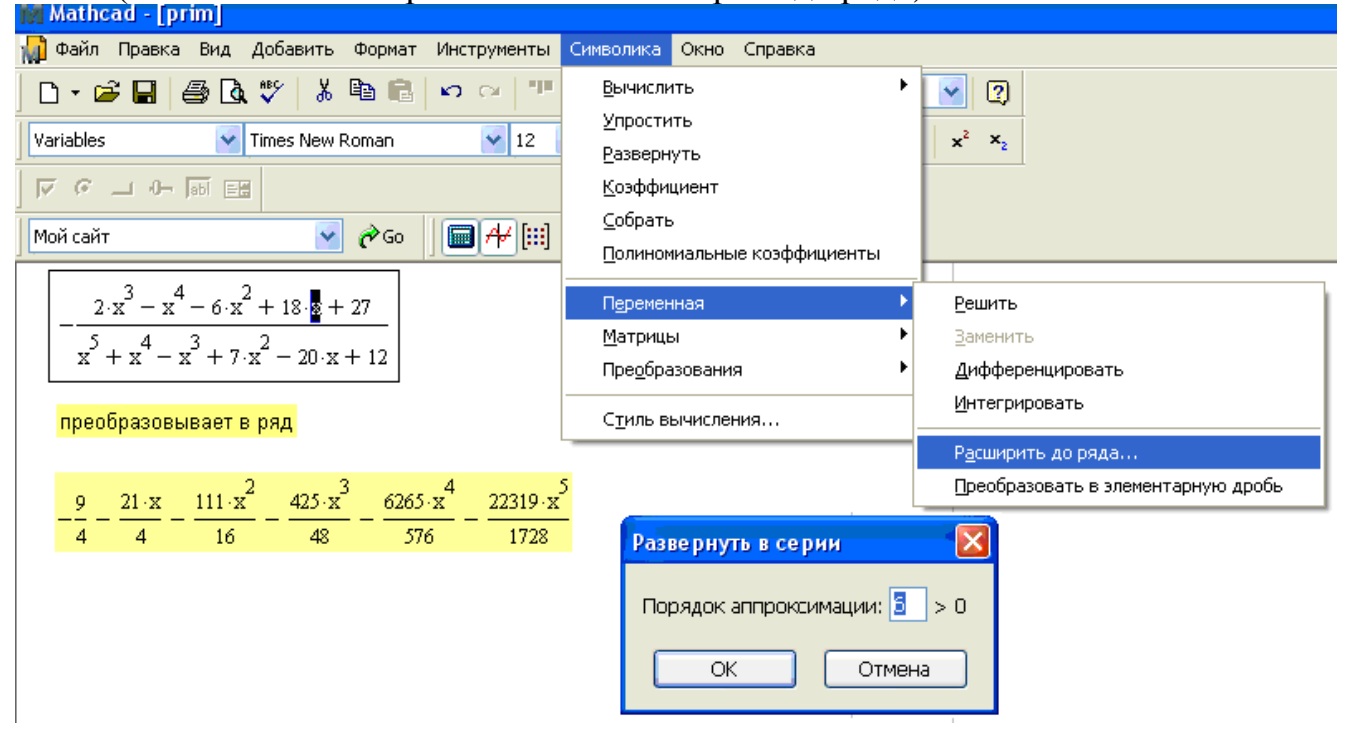

Второй способ (с помощью ключевого слова **series** на панели **Символьная**)

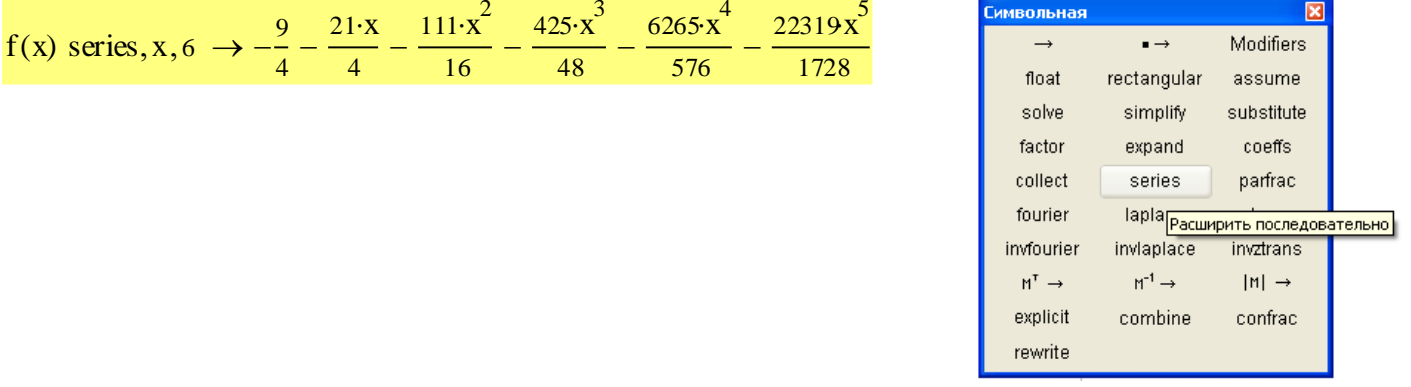

7) Hайдем первую производную:

Первый способ (с помощью команд меню Symbolics ► Variable ► Differentiate (Символика ► Переменная ► Дифференцировать)

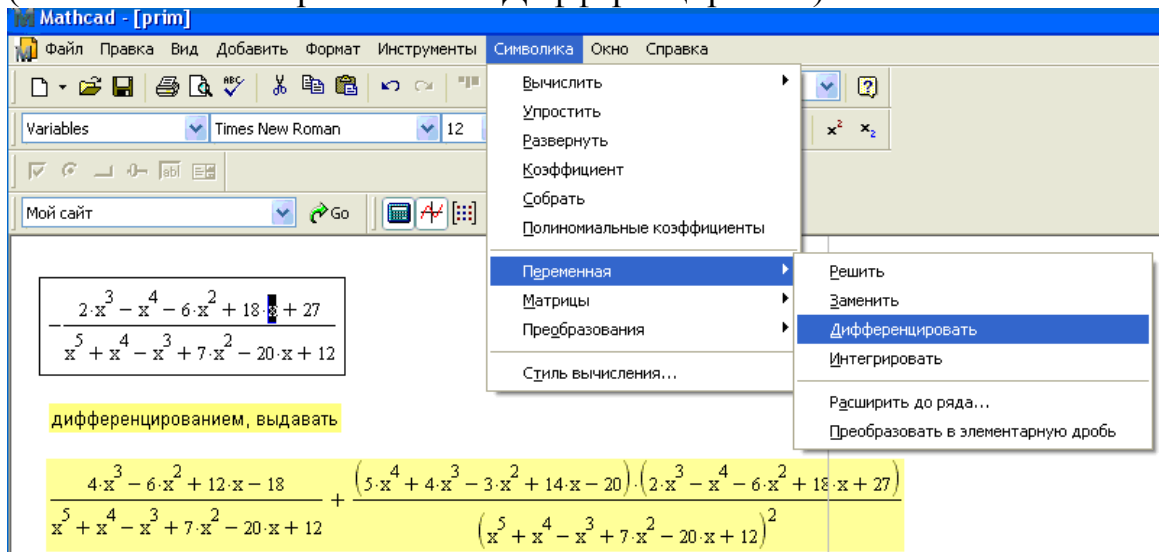

Второй способ (с помощью выбора знака **Производная ?** на панели **Вычисление**)

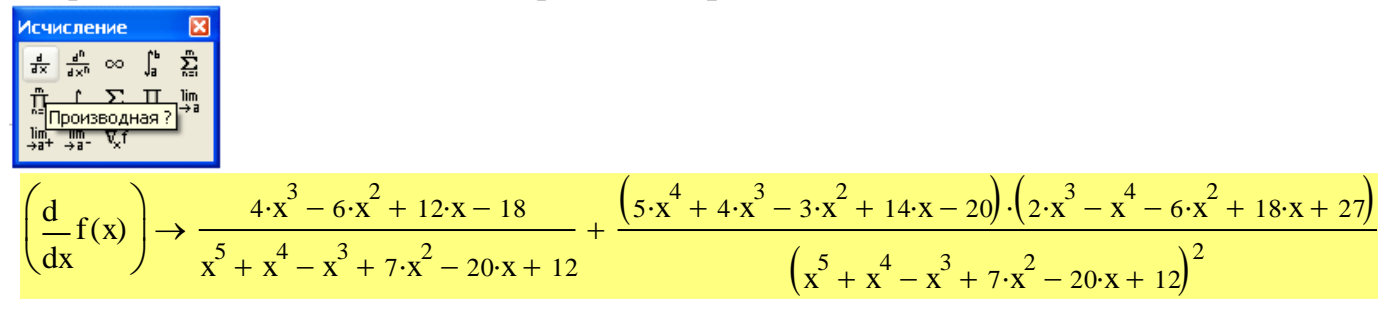

Упростим полученное выражение:

Первый способ (с помощью команд меню **Symbolics ► Simplify (Символика ►**

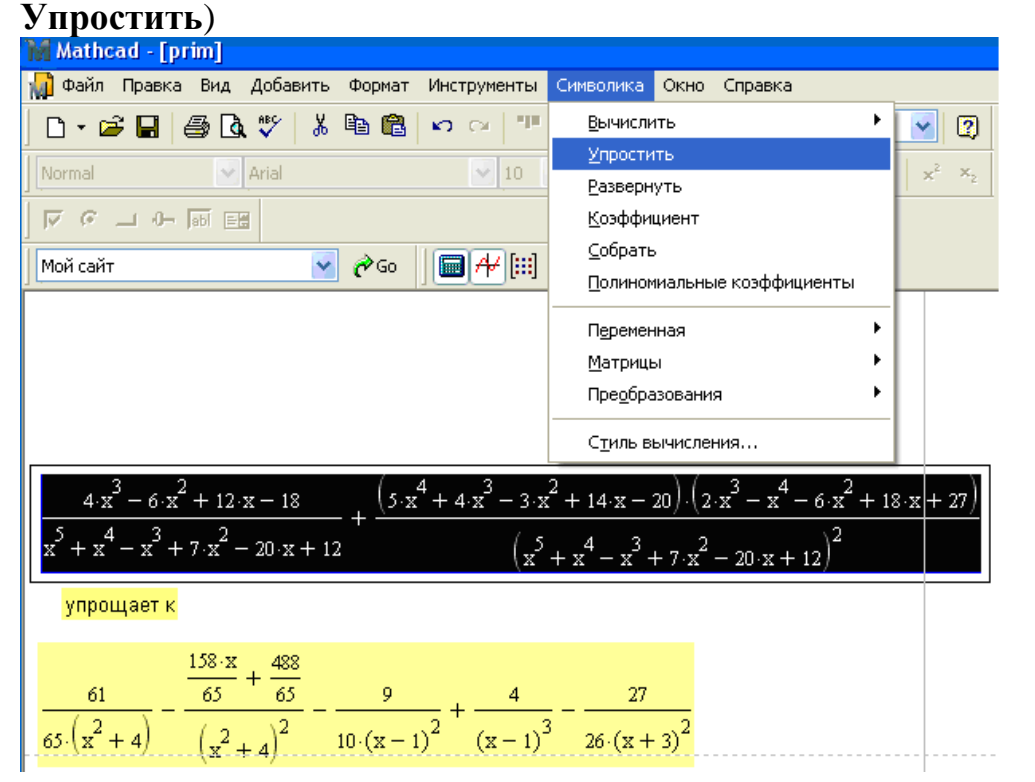

# Второй способ (с помощью ключевого слова **simplify** на панели **Символьная**)

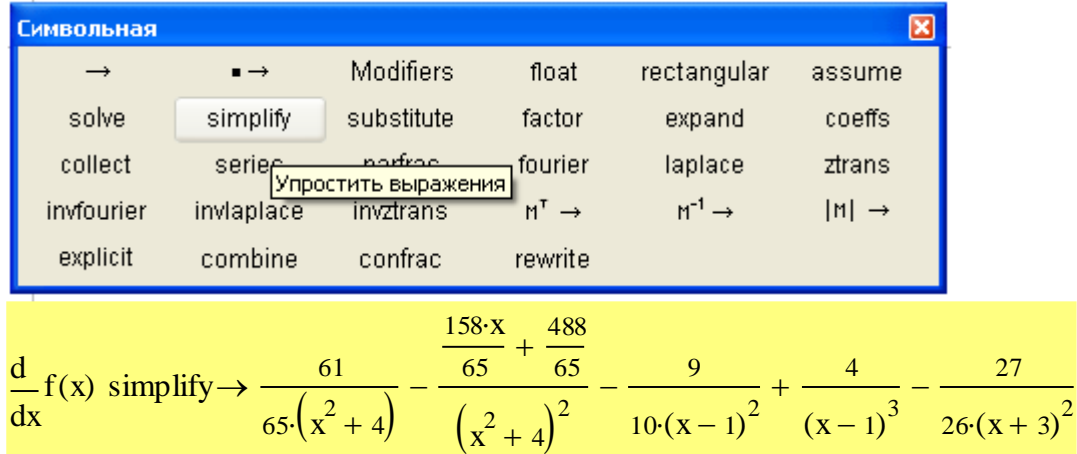

# 8) Найдем интеграл:

Первый способ (с помощью команд меню Symbolics ► Variable ► Integrate (Символика ► Переменная ► Интегрировать)

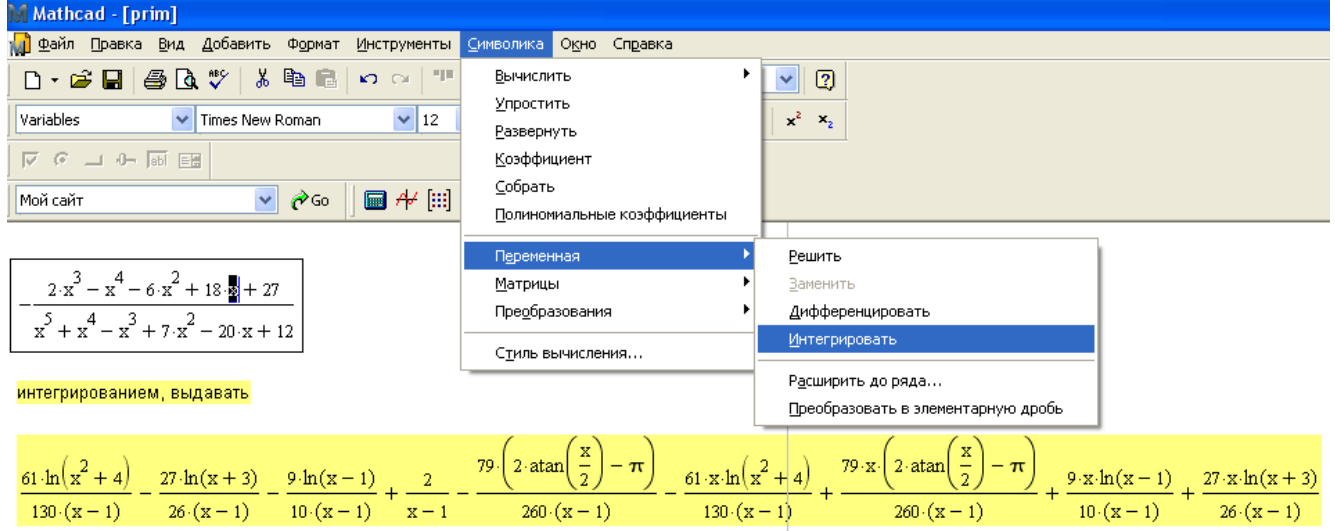

Второй способ (с помощью выбора знака **Неопределенный интеграл** на панели **Вычисление**)

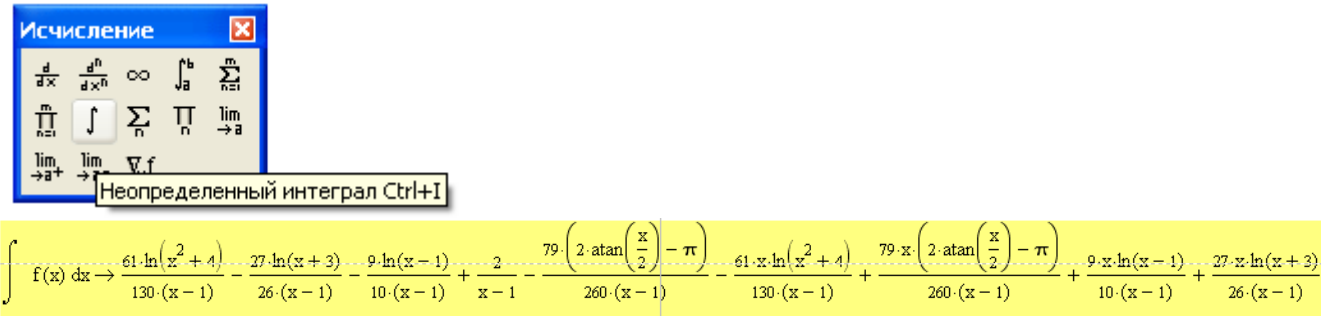

9) Вычисляем определенный интеграл  $\int$  от выражения, где *a* - предел выражения при  $x \to 0$ , *b* - предел выражения при  $x \to \infty$ .

Определяем *a* :

Первый способ (с помощью команд меню Symbolics ► Evaluate ► Symbolically (Символика ► Вычислить ► Символически)

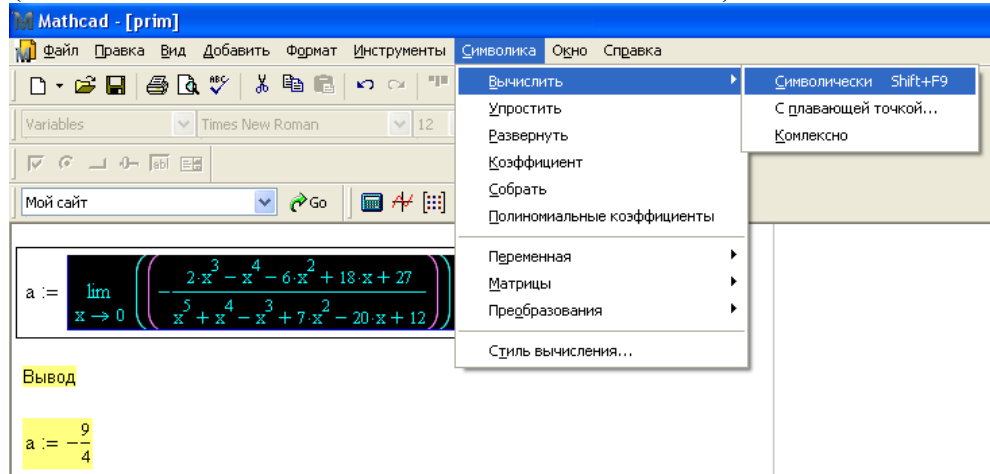

Второй способ (с помощью выбора знака **Вычислить символически** на панели **Вычисление**)

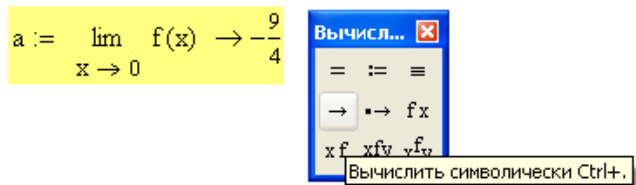

Аналогично определяем пределяем *b* :

Первый способ (с помощью команд меню Symbolics ► Evaluate ► Symbolically (Символика ► Вычислить ► Символически)

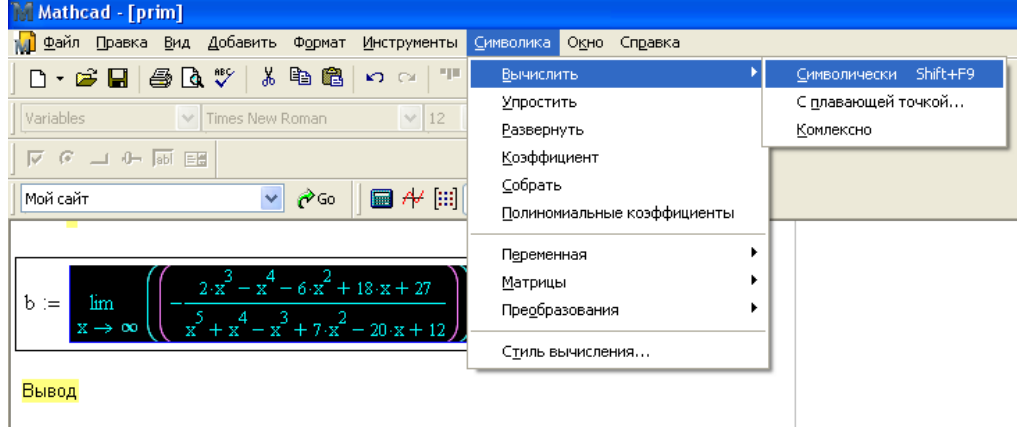

#### $\bar{b} := 0$

Второй способ (с помощью выбора знака **Вычислить символически** на панели **Вычисление**)

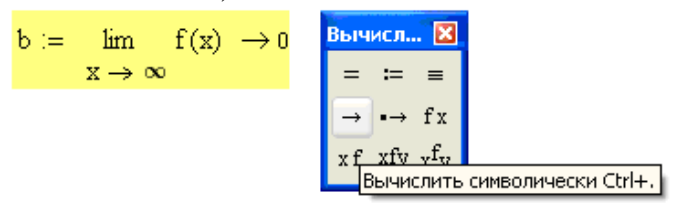

Вычисляем определенный интеграл:

$$
\int_{a}^{b} f(x) dx \rightarrow \frac{191 \cdot ln(4)}{130} - \frac{122 \cdot ln(2)}{65} - \frac{9 \cdot ln(13)}{10} + \frac{61 \cdot ln(145)}{130} + \frac{79 \cdot atan\left(\frac{9}{8}\right)}{130} - \frac{18}{13}
$$

*Задание 2.* Выразите из равенства  $a^2 = b^2 + c^2 - 2bc\sin\phi$  угол  $\phi$ .

## Решение:

Первый способ (с помощью команд меню Symbolics ► Variable ► Solve (Символика ► Переменная ► Решить)

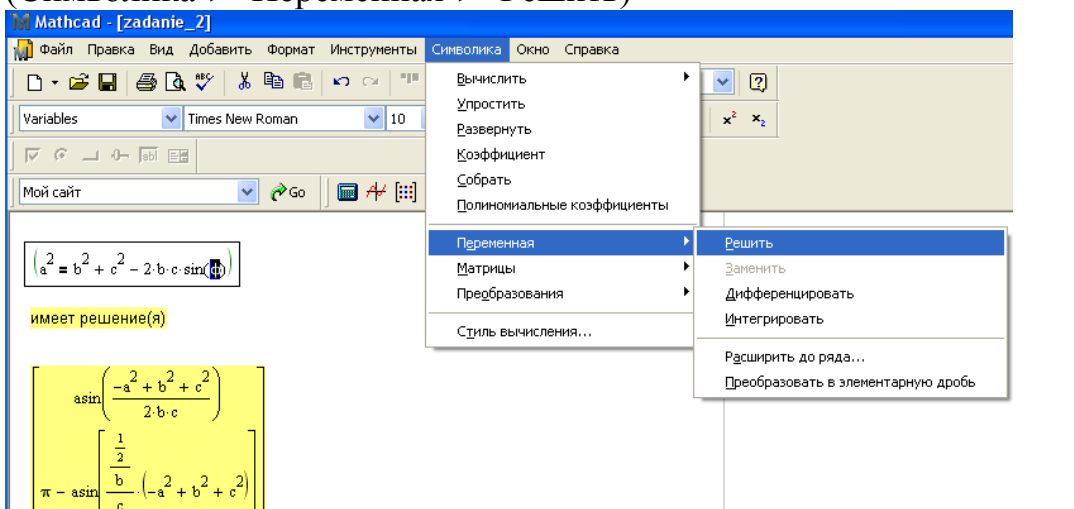

Второй способ (с помощью ключевого слова **solve** на панели **Символьная**)

$$
a^{2} = b^{2} + c^{2} - 2 \cdot b \cdot c \cdot \sin(\phi) \text{ solve, } \phi \rightarrow \left[\begin{array}{c} \sin\left(\frac{-a^{2} + b^{2} + c^{2}}{2 \cdot b \cdot c}\right) \\ \sin\left(\frac{-a^{2} + b^{2} + c^{2}}{2 \cdot b \cdot c}\right) \\ \pi - \sin\left[\frac{\frac{1}{2}}{c} \cdot \left(-a^{2} + b^{2} + c^{2}\right)\right] \end{array}\right]
$$

Таким образом имеем два решения:

$$
\phi = a \cdot \arcsin\left(\frac{-a^2 + b^2 + c^2}{2bc}\right) \text{ If } \phi = \pi - a \cdot \arcsin\left(\frac{-a^2 + b^2 + c^2}{2bc}\right)
$$

*Задание 3.* Решите систему уравнений l ∤ ſ  $-4v=$  $+ y^2 =$  $3x - 4y = 1$  $y^2 + y^2 = 8$ *<sup>x</sup> y*  $x + y = 8$ .

Первый способ (с помощью ключевого слова **solve** на панели **Символьная**)  $3x - 4y = 1$  $x^2 + y^2 = 8$ 

$$
3x - 4y = 1 \text{ solve}, y \rightarrow \frac{3 \cdot x}{4} - \frac{1}{4}
$$
  
\n
$$
x^{2} + y^{2} = 8 \text{ solve}, y \rightarrow \left(\frac{-\sqrt{x^{2} - 8 \cdot i}}{\sqrt{x^{2} - 8 \cdot i}}\right)
$$
  
\n
$$
x1 := \frac{3 \cdot x}{4} - \frac{1}{4} = -\sqrt{x^{2} - 8 \cdot i} \text{ solve}, x \rightarrow \frac{3}{25} - \frac{4 \cdot \sqrt{199}}{25}
$$
  
\n
$$
y1 := \frac{3 \cdot x1}{4} - \frac{1}{4} \rightarrow -\frac{3 \cdot \sqrt{199}}{25} - \frac{4}{25}
$$
  
\n
$$
x2 := \frac{3 \cdot x}{4} - \frac{1}{4} = \sqrt{x^{2} - 8 \cdot i} \text{ solve}, x \rightarrow \frac{4 \cdot \sqrt{199}}{25} + \frac{3}{25}
$$
  
\n
$$
y2 := \frac{3 \cdot x2}{4} - \frac{1}{4} \rightarrow \frac{3 \cdot \sqrt{199}}{25} - \frac{4}{25}
$$

Второй способ (с помощью блока решений Given-Find)

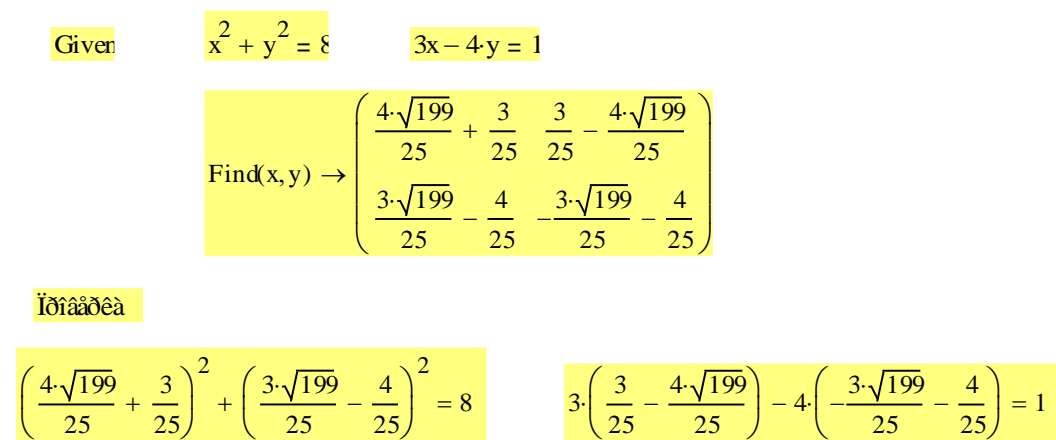

Задание 4 При каких  $a \in R$  система  $\begin{cases} a^3x + 2ay = 3 \\ 4x + ay = 4a \end{cases}$  имеет единственное решение ? Найдите это решение.

Находим точки  $a \in R$  при которых определитель равен 0.

$$
\Delta := \begin{pmatrix} a^3 & 2 \cdot a \\ 4 & a \end{pmatrix} \qquad \boxed{|\Delta| \rightarrow a^4 - 8 \cdot a} \qquad \qquad a^4 - 8 \cdot a \text{ solve}, a \rightarrow \begin{pmatrix} 0 \\ 2 \\ -1 - \sqrt{3} \cdot i \\ -1 + \sqrt{3} \cdot i \end{pmatrix}
$$

Установили: при  $a = 0$  и при  $a = 2$  система не имеет решений или имеет бесчисленное множество решений.

Ищем решение системы с помощью блока решений Given-Find.

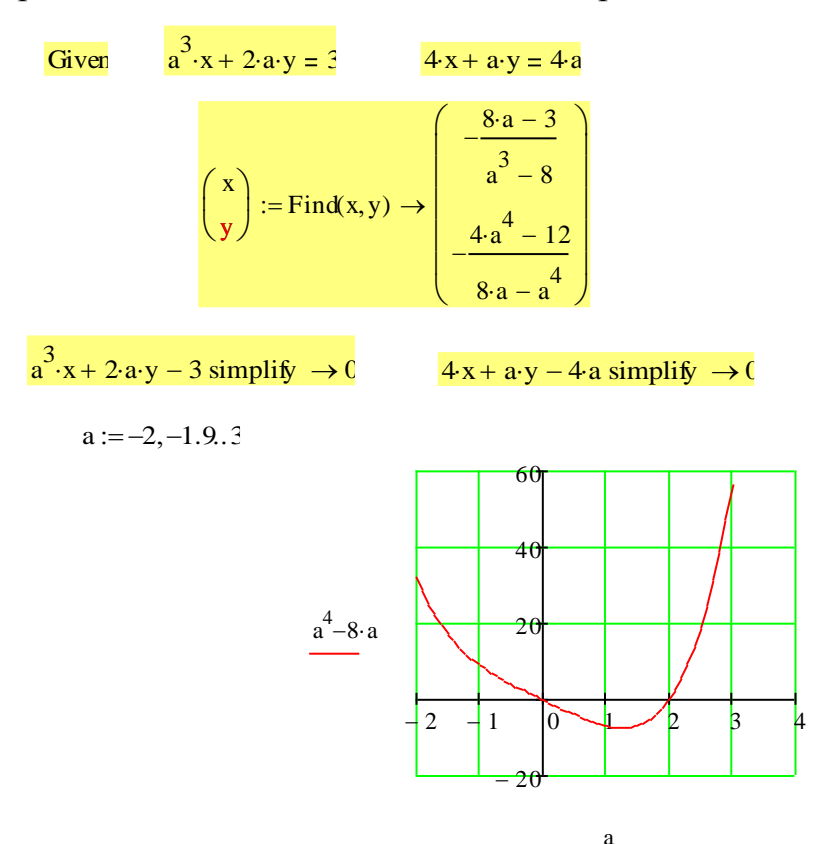

Установили решение системы:

 $y = -\frac{4a^4 - 12}{8a - a^4}$ 

# Варианты заданий

## Вариант 1

- 1. Для выражения  $\frac{x^4 + x^3 + 2x^2 + 4x 8}{x^5 3x^4 + 9x^3 23x^2 + 36}$  выполните задания, перечисленные в первом пункте указаний к лабораторной работе.
- 2. Выразите из равенства  $a^2 = b^2 + c^2 2bc \cos \varphi$  угол  $\varphi$ .
- 3. Решите систему уравнений  $\begin{cases} x^2 + y^2 = 4, \\ x = 2y. \end{cases}$
- 4. При каких  $a \in \mathbb{R}$  система  $\begin{cases} a^3x + 2ay = 3 \\ 4x + ay = 4a \end{cases}$  имеет единственное решение?

Найдите это решение.

## Вариант 2

- 1. Для выражения  $\frac{x^4 x^3 + x^2 3x 6}{x^5 + x^3 + 2x^2 12x + 8}$  выполните задания, перечисленные в первом пункте указаний к лабораторной работе.
- 2. Выразите из равенства  $\frac{mv^2}{2} = mgh + E$  переменную *m*.
- 
- 3. Решите систему уравнений  $\begin{cases} x + y + 2xy = 7, \\ x^2y + xy^2 = 6. \end{cases}$ <br>4. При каких  $a \in \mathbb{R}$  система  $\begin{cases} a^2x + 3ay = 2, \\ 9x + ay = 4 + a \end{cases}$ имеет единственное решение?

Найдите это решение.

1. Для выражения  $\frac{x^4 - 3x^3 + 3x^2 - 3x + 2}{x^5 + 4x^4 + 14x^3 + 38x^2 + 45x + 18}$  выполните задания, перечисленные в первом пункте указаний к лабораторной работе.

2. Выразите из равенства  $S = 4\pi r^2 + \pi (R+r)l$  переменную R.

3. Решите систему уравнений  $\begin{cases} x^2 + y^2 = 3, \\ xy = 1. \end{cases}$ 4. При каких  $a \in \mathbb{R}$  система  $\begin{cases} a^2x - 2y = 3 + a, \\ 4ax + a^2y = 2 \end{cases}$ имеет единственное реше-

ние? Найдите это решение.

## Вариант 4

- 1. Для выражения  $\frac{x^4 + x^3 2x^2 + 4x 24}{x^5 + 6x^3 + 2x^2 27x + 19}$  выполните задания, перечисленные в первом пункте указаний к лабораторной работе.
- 2. Выразите из равенства  $\frac{Mu^2}{2} = Mgh(1-\cos\beta)$  угол β. 3. Решите систему уравнений  $\begin{cases} 2x^2 + xy - y^2 = 2, \\ 3x^2 + y^2 = 4. \end{cases}$ 4. При каких  $a \in \mathbb{R}$  система  $\begin{cases} (a^2 - 1)x + 2y = 3a, \\ 4x + (a^2 + 1)y = 1 \end{cases}$ имеет единственное ре-
- 

шение? Найдите это решение.

1. Для выражения  $\frac{x^4 + 2x^3 - 4x^2 - 5x - 6}{x^5 - x^4 - x^3 - 7x^2 - 20x - 12}$  выполните задания, перечисленные в первом пункте указаний к лабораторной работе.

2. Выразите из равенства 
$$
T = 2\pi \sqrt{\frac{m}{(\rho_2 - \rho_1)gS}}
$$
 переменную *m*.

3. Peunure спстему уравнений 
$$
\begin{cases} 2x^2 + xy = 3, \\ x^2 - xy + y^2 = 1. \end{cases}
$$

4. При каких  $a \in \mathbb{R}$  система  $\begin{cases} (a^2 - 4)x - 7y = 3, \\ x + (a^2 + 4)y = 2a \end{cases}$ имеет единственное ре-

шение? Найдите это решение

## Вариант 6

- 1. Для выражения  $\frac{x^4 + 2x^3 6x^2 + 7x 4}{x^5 2x^4 4x^3 10x^2 21x 12}$  выполните задания, перечисленные в первом пункте указаний к лабораторной работе.
- 2. Выразите из равенства  $u = \sqrt{2gh(1-\cos\alpha)}$  угол  $\alpha$ .
- 
- 3. Решите систему уравнений  $\begin{cases} x^2y xy^2 = 30, \\ x + xy y = 13. \end{cases}$ 4. При каких  $a \in \mathbb{R}$  система  $\begin{cases} ax + y = 3a + 1, \\ ax + (a^3 6)y = 2a \end{cases}$ имеет единственное решение? Найдите это решение.

13

- 1. Для выражения  $\frac{x^4 2x^3 + 2x^2 10x 15}{x^5 + 2x^4 3x^3 + 12x^2 28x + 16}$  выполните задания, перечисленные в первом пункте указаний к лабораторной работе.
- 2. Выразите из равенства  $a = g + k \frac{l_0 l}{m_0 + m_2}$  переменную  $m_2$ .
- 3. Решите систему уравнений  $\begin{cases} x^2 + xy + y^2 = 2, \\ xy = -1. \end{cases}$
- 4. При каких  $a \in \mathbb{R}$  система  $\begin{cases} (a^2 4)x + (a+2)y = 1, \\ (4-2a)x + a^2y = 2a \end{cases}$ имеет единственное

решение? Найдите это решение.

## Вариант 8

- 1. Для выражения  $\frac{x^4 2x^3 2x^2 12x 48}{x^5 x^4 16x^3 + 19x^2 + 21x + 36}$  выполните задания, перечисленные в первом пункте указаний к лабораторной работе.
- 2. Выразите из равенства  $S = \pi DH + \pi L \frac{D+d}{2}$  переменную D.
- 3. Решите систему уравнений  $\begin{cases} 3x^2 25xy + 28y^2 = 0, \\ y^2 xy = -3. \end{cases}$
- 4. При каких *a*∈R система  $\begin{cases} (a^2 4)x 9y = 1, \\ 5x a^2y = 2a^2 \end{cases}$ имеет единственное реше-

ние? Найдите это решение.

1. Для выражения  $\frac{x^4 + 5x^3 + 8x^2 + 10x + 12}{x^5 - 6x^4 + 3x^3 + 10x^2 + 32x + 32}$  выполните задания,

перечисленные в первом пункте указаний к лабораторной работе.

- 2. Выразите из равенства  $\frac{1}{R} = \frac{1}{R_1} + \frac{1}{R_2} + \frac{1}{x}$  переменную *х*.
- 3. Решите систему уравнений  $\begin{cases} 3x^2 + 2xy + y^2 = 11, \\ x^2 + 2xy + 3y^2 = 17. \end{cases}$
- 4. При каких *a*∈R система  $\begin{cases} (a^2 6)x 3y = 2a, \\ 9x a^2y = 4 \end{cases}$ имеет единственное ре-

шение? Найдите это решение.

### Вариант 10

- 1. Для выражения  $\frac{x^4 + 2x^3 7x^2 + 2x 8}{x^5 + 3x^4 + x^3 3x^2 14x + 12}$  выполните задания, перечисленные в первом пункте указаний к лабораторной работе.
- 2. Выразите из равенства  $c \cdot \ln \frac{x+b}{c} + a \frac{b}{c} = 0$  переменную *х*.
- 3. Решите систему уравнений  $\begin{cases} 2x^2 + y^2 + 3xy = 12, \\ 2(x + y)^2 y^2 = 14. \end{cases}$
- 4. При каких  $a \in \mathbb{R}$  система  $\begin{cases} a^2x + y = 2a^2 + 1, \\ -6x + (5 a^2)y = 4 \end{cases}$  имеет единственное ре-

шение? Найдите это решение.

- 1. Для выражения  $\frac{x^4 6x^3 + 16x^2 48x + 64}{x^5 + 2x^4 4x^2 5x + 6}$  выполните задания, перечисленные в первом пункте указаний к лабораторной работе.
- 2. Выразите из равенства  $ae^{2x+bc} + \ln(2b+c) = 0$  переменную *х*.
- 3. Решите систему уравнений  $\begin{cases} |x^2 4y + 3| + y = 1, \\ 2x + 2y = 1. \end{cases}$
- 4. При каких  $a \in \mathbb{R}$  система  $\begin{cases} 2x (5 a^2)y = 2, \\ a^2x + 3y = 4 + a \end{cases}$ имеет единственное ре-

шение? Найдите это решение.

### Вариант 12

1. Для выражения  $\frac{x^4 - 2x^3 + 4x^2 - 14x - 21}{x^5 - 2x^4 - 4x^3 + 17x^2 - 36x + 36}$  выполните задания,

перечисленные в первом пункте указаний к лабораторной работе.

- 2. Выразите из равенства  $a = g + \frac{k(l_0 l)}{m_0 + m_0}$  переменную *k*.
- 3. Решите систему уравнений  $\begin{cases} |x^2 + 12y + 1| + 2y = -3, \\ x + 2y = 1. \end{cases}$
- 4. При каких  $a \in \mathbb{R}$  система  $\begin{cases} 8x + (a^2 + 1)y = 2, \\ (a^2 1)x + y = 4a^2 \end{cases}$  имеет единственное ре-

шение? Найдите это решение.